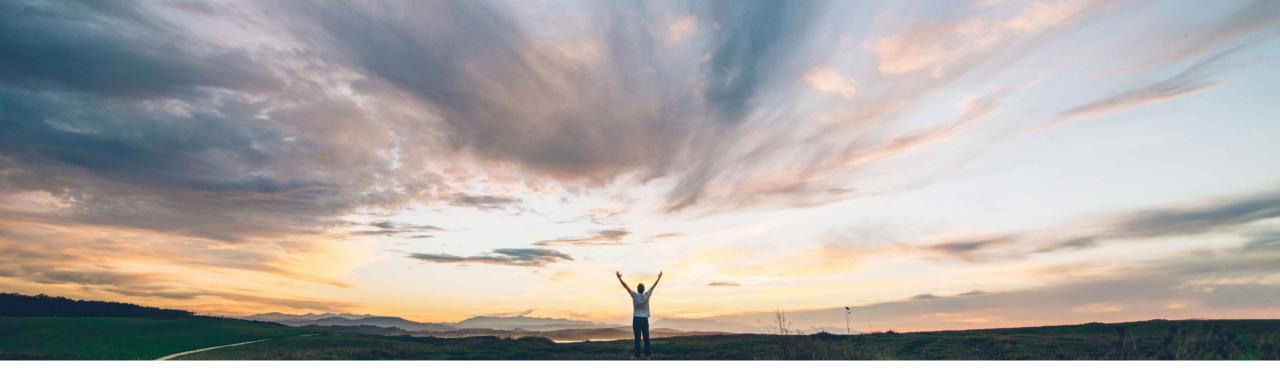

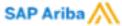

# **Feature at a Glance**Tax Component for Supplier Management Questionnaires

David Leonard, SAP Ariba Target GA: August, 2018

CONFIDENTIAL

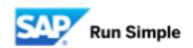

## Feature at a Glance

## Introducing: Tax Component for Supplier Management Questionnaires

#### **Customer challenge**

Currently SLP does not have a structured or consistent way of collecting different supplier tax id information (which varies by country). Manually configuring conditional document content to define country-specific labels and validations in the questionnaire templates is labor intensive, errorprone, and not intuitive for end users to maintain.

#### Meet that challenge with

#### **SAP** Ariba

This feature introduces a new answer type, Tax, for questions in supplier management questionnaires. Tax component questions include a set of customer-configured country-specific fields for tax id details. Now, instead of adding individual tax id questions to a supplier management questionnaire for all of the tax ids applicable to each country, you can simply add a Tax question. Tax id details can be included in high fidelity data mapping to SAP ERP or MDG.

#### **Experience key benefits**

Simplification in deployment and template configuration

Country-specific field definition and syntax validation

Data masking and high fidelity data mapping to SAP ERP or MDG

#### Solution area

SAP Ariba Supplier Lifecycle and Performance (SLP), SAP Ariba Supplier Information and Performance Management (SIPM) new architecture

#### Implementation information

This feature is "off" by default. To enable this feature, please submit a Service Request to have this feature turned on for you.

"Profile Update" and "Repeatable Section" features must be enabled.

#### Prerequisites and Limitations

Tax metadata must be imported by an administrator in Site Manager > Data Import/Export task

Only supported in external (supplier-facing) questionnaires only.

Configure Tax component outside of a repeatable section OR inside a repeatable section but NOT both.

## Feature at a Glance

## Introducing: Tax Component for Supplier Management Questionnaires

- This feature introduces a new answer type, Tax, for questions in supplier management questionnaires. Tax component questions include a set of customer-configured country-specific fields for tax id details. Now, instead of adding individual tax id questions to a supplier management questionnaire for all of the tax ids applicable to each country, you can simply add a Tax question.
- Questions of type Tax first ask the supplier to specify an applicable country. Once selected, the component displays
  the tax ids configured for that country via a CSV file. This CSV file also allows a customer to define country-specific
  validations, sample values for validation/error messages, and tax code values which map to the specific tax field in the
  vendor model.
- Security Features include:
  - Database encryption of countryCode, partyTaxID, taxIdentificationNumberTypeCode, longPartyTaxID, taxNumber1, taxNumber2, taxNumber3, taxNumber4, taxNumber5, vatRegistrationNumber
  - Deletion of tax data 30 days after inactivating a supplier

## **Import Tax Metadata**

In Administration > Site

Manager > Data Import/Export

#### Tax Metadata defines:

- Tax Id's by Country
- Validations
- Sample values (for error messages)
- Tax Code values

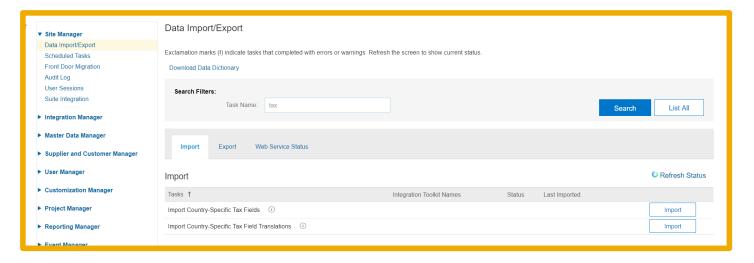

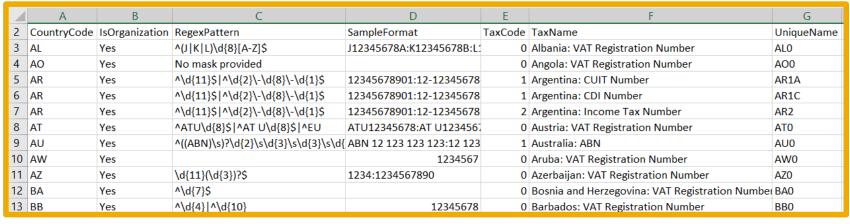

# **Add Tax to Supplier Questionnaire**

A template creator creates a new version of a template. In an external (supplier-facing) questionnaire, add a question of type Tax.

Vendor data model is updated when you provide a Supplier field mapping:

- Singular tax question vendor.taxExt
- Within repeatable section vendor.taxExt[\$index]

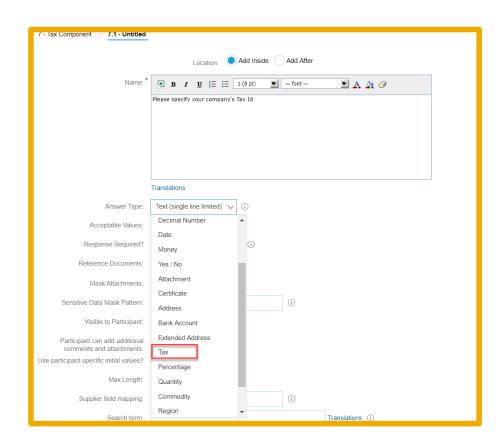

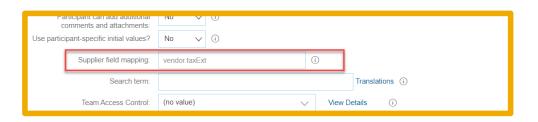

## **Supplier Response**

Supplier View – First select "Country"

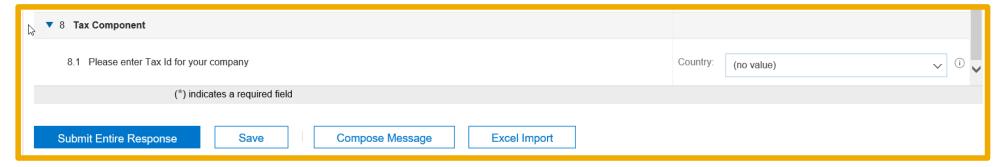

#### Tax format validation

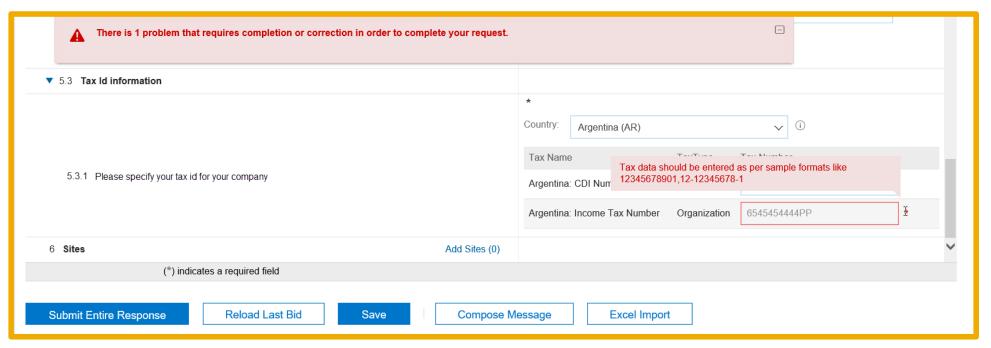

## Supplier Response (cont'd)

### Supplier View

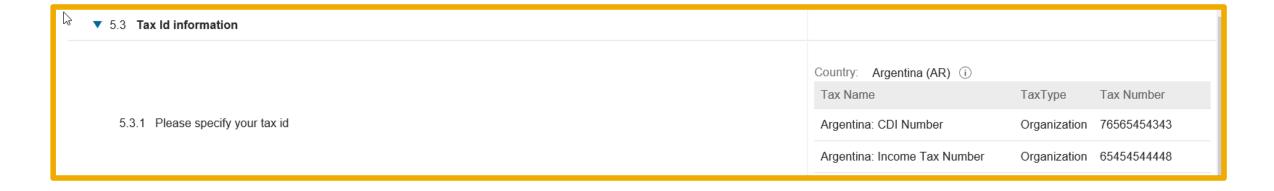

## **Buyer Views/Approves Questionnaire**

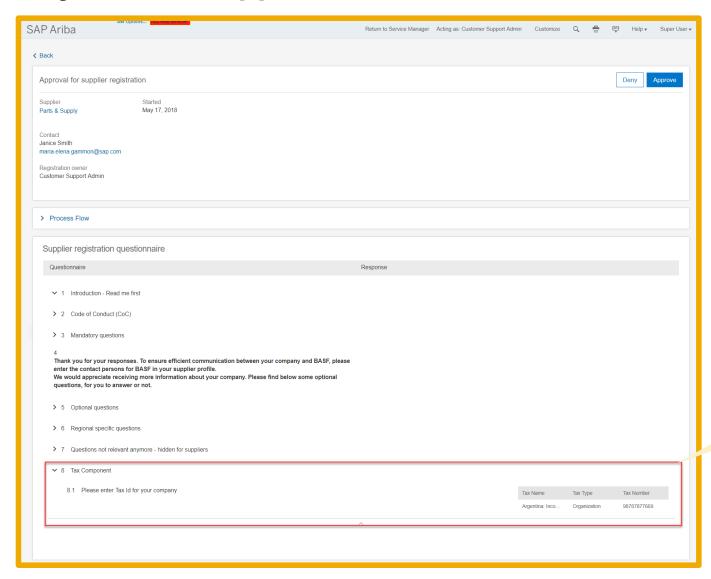

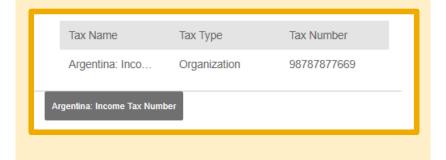

# **ERP Profile Mapping**

| Summary                                                                                                | Contacts | ERP Profile                                                           | Certificates                                     | Public Profile |                         |
|----------------------------------------------------------------------------------------------------|----------|-----------------------------------------------------------------------|--------------------------------------------------|----------------|-------------------------|
| <u>General</u>                                                                                         |          | Company                                                               | Code                                             |                | Purchasing Data         |
|                                                                                                    |          | For Property U                                                        | Ipdates                                          |                |                         |
|                                                                                                    |          | Address Inforr                                                        | mation List Complete Transmission                | on Indicator   | true                    |
|                                                                                                    |          | Bank Details List Complete Transmission Indicator                     |                                                  |                | true                    |
|                                                                                                    |          | Common List Complete Transmission Indicator                           |                                                  |                | true                    |
|                                                                                                    |          | Role List Com                                                         |                                                  | / more         | true                    |
| <ul> <li>Vendor Info</li> </ul>                                                                        |          | SM Vendor ID                                                          |                                                  | <b>V</b>       | S1077341                |
|                                                                                                    |          | Integration Sta                                                       | ntus                                             |                | NotIntegrated           |
|                                                                                                    |          | Last Integratio                                                       |                                                  |                | NotIntegrated           |
|                                                                                                    |          | AN ID                                                                 |                                                  |                | AN02006465656           |
|                                                                                                    |          | Name 1                                                                |                                                  |                | Parts & Supply          |
|                                                                                                    |          |                                                                       | Show                                             | / more         |                         |
|                                                                                                    |          |                                                                       |                                                  | 1              |                         |
| ▼ Tax Info                                                                                             |          | Tax Number 2                                                          | `                                                | /              | 98787877669             |
| <ul><li>▼ Tax Info</li><li>▼ Vendor Info Ext</li></ul>                                                 |          | Tax Number 2<br>Vendor Unique                                         |                                                  | /              | 98787877669<br>VDR43096 |
|                                                                                                    |          |                                                                       | e Name                                           |                |                         |
|                                                                                                    |          | Vendor Unique<br>Category Code<br>Account Type                        | e Name<br>e                                      |                | VDR43096                |
|                                                                                                    |          | Vendor Unique<br>Category Cod<br>Account Type<br>Relationship T       | e Name<br>e<br>Type                              |                | VDR43096                |
|                                                                                                    |          | Vendor Unique<br>Category Cod<br>Account Type<br>Relationship T       | e Name<br>e<br>Type<br>reation Indicator         | / more         | VDR43096                |
| ▼ Vendor Info Ext                                                                                      |          | Vendor Unique<br>Category Cod<br>Account Type<br>Relationship T       | e Name<br>e<br>Type<br>reation Indicator<br>Show | v more         | VDR43096                |
|                                                                                                    |          | Vendor Unique<br>Category Cod<br>Account Type<br>Relationship T       | e Name<br>e<br>Type<br>reation Indicator<br>Show |                | VDR43096                |
| ▼ Vendor Info Ext                                                                                      | 1        | Vendor Unique<br>Category Cod<br>Account Type<br>Relationship T       | e Name<br>e<br>Type<br>reation Indicator<br>Show |                | VDR43096                |
| <ul><li>✓ Vendor Info Ext</li><li>✓ Address Ext</li></ul>                                              | 1        | Vendor Unique<br>Category Cod<br>Account Type<br>Relationship T       | e Name<br>e<br>Type<br>reation Indicator<br>Show |                | VDR43096                |
| <ul> <li>Vendor Info Ext</li> <li>✓ Address Ext</li> <li>▶ Address Ext</li> </ul>                      | 1        | Vendor Unique<br>Category Cod<br>Account Type<br>Relationship T       | e Name<br>e<br>Type<br>reation Indicator<br>Show |                | VDR43096                |
| <ul> <li>✓ Vendor Info Ext</li> <li>✓ Address Ext</li> <li>✓ Address Ext</li> <li>✓ Tax Ext</li> </ul> | 1        | Vendor Unique Category Code Account Type Relationship T Transaction C | e Name<br>e<br>Type<br>reation Indicator<br>Show |                | VDR43096<br>2           |

С

## Tax Details in Business Partner XML